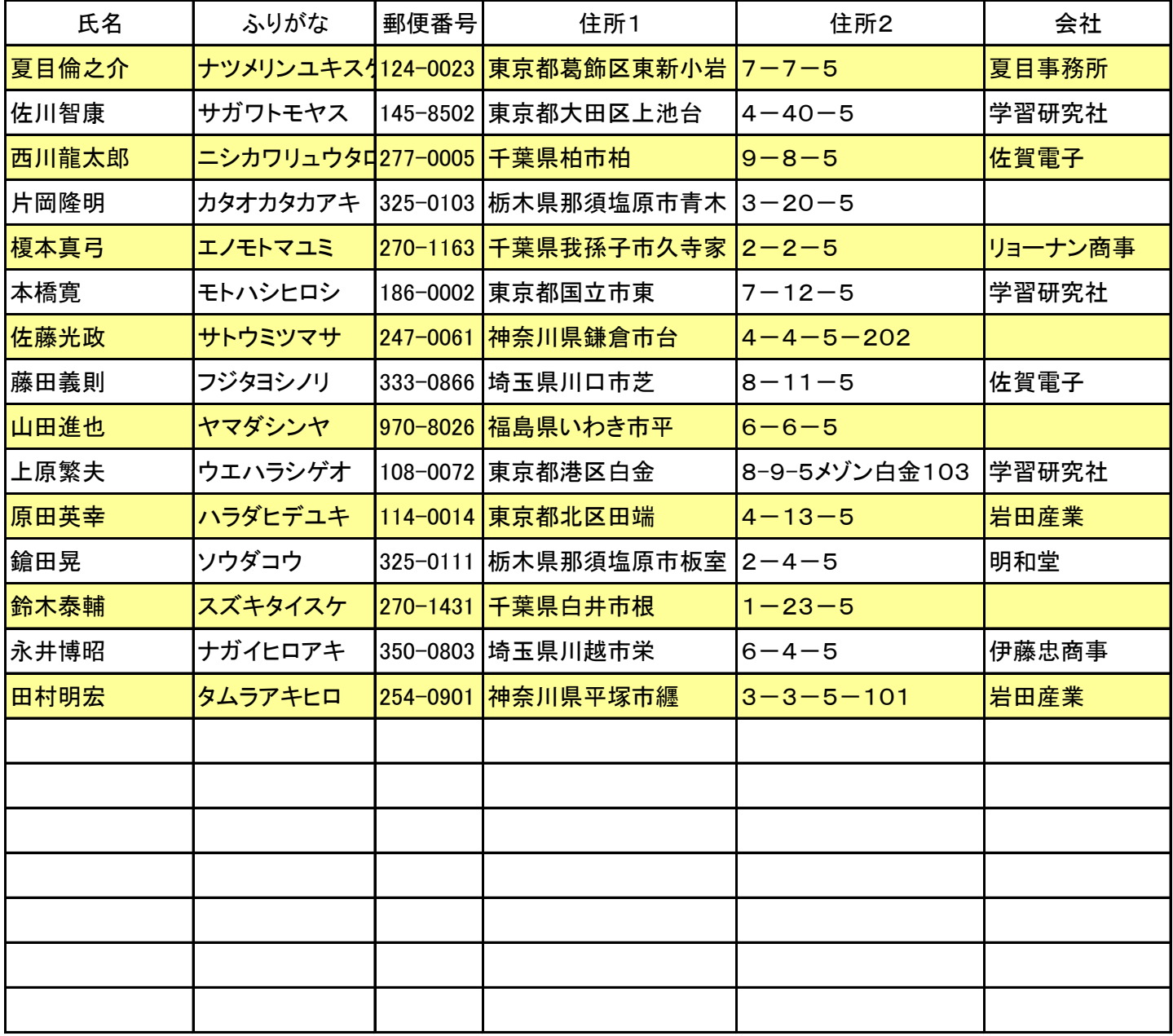

## 住所録作成のポイント

- ① 列の幅を調整する
- ② 項目と氏名を常に表示する
- ③ 表示の必要がない列を隠す
- ④ 表示範囲を画面に合わせる
- ⑤ 入力する文字の種類を限定する
- ⑥ ファイルの閲覧を制限する